# APLICACIÓN DE TECNOLOGÍAS MULTIMEDIA PARA EL APRENDIZAJE ASÍNCRONO DE INSTRUMENTACIÓN **ELECTRÓNICA**

## S. GALLARDO, E. MOLINA, F. BARRERO, S. TORAL, M. J. DURÁN Departamento de Ingeniería Electrónica. Escuela Superior de Ingenieros. Universidad de Sevilla. España

El avance de las TIC y el empleo de herramientas hipermedia para el aprendizaje asíncrono adquieren un nuevo significado dentro del nuevo marco del Espacio de Europeo de Educación Superior. Éste introduce un cambio en el paradigma organizativo y educativo de la universidad con la incorporación de la nueva filosofía de crédito europeo. Este hecho nos motiva a crear un bloque de herramientas educativas que se adapten a la nueva filosofía y, entre ellas, una herramienta multimedia para aprendizaje asíncrono de instrumentación electrónica.

# 1. Introducción

El desarrollo de las tecnologías electrónicas y de la sociedad de la información está impulsando la posibilidad de crear nuevos mecanismos de gestión y transmisión de contenidos y de información. Dentro de esta línea de investigación, se están desarrollando diferentes herramientas y entornos con objeto de integrarse dentro del nuevo marco del Espacio Europeo de Educación Superior [1]. El nuevo sistema de crédito europeo ECTS (European Credit Transfer System) modificará en breve los procesos de enseñanza-aprendizaje [2], [3]. Hasta ahora, estos procesos eran fundamentalmente conducidos por el docente, lo que ha llevado en muchos casos a la adaptación de la materia al perfil del docente en lugar de ser al contrario. Una de las finalidades del ECTS es fomentar la iniciativa del alumno para que pase a ser parte activa en el proceso de enseñanza aprendizaje. En consecuencia, en necesario asumir la perspectiva de los estudiantes para poder diseñar herramientas que colaboren de manera efectiva en los objetivos perseguidos por el ECTS.

Las tecnologías multimedia ofrecen una excelente oportunidad para motivar al alumno en el desarrollo de su aprendizaje. Sus posibilidades de animación e interactividad facilitan la participación activa del estudiante [4].

Siguiendo esta línea, este trabajo describe la creación de una herramienta multimedia asíncrona de ayuda a la docencia de una asignatura de instrumentación electrónica, el "Laboratorio de Instrumentación Electrónica" de 5º curso de Ingeniería de Telecomunicación de la Universidad de Sevilla.

## 2. Análisis de necesidad

El desarrollo del presente trabajo es fruto de dos iniciativas, por una parte, cubrir las continuas demandas del alumnado de últimos cursos, que disponen de inquietudes que van más allá de la propia formación, tales como, la futura incorporación al mundo laboral, conocimientos no adquiridos durante su formación universitaria, afianzamiento de los mismos, menor disposición de tiempo, etc. Por otra, la adaptación progresiva al nuevo Espacio Europeo de Educación Superior (EEES), incorporando dentro de la asignatura herramientas de innovación docente y que afiancen la filosofía del nuevo crédito ECTS.

La Universidad debe digerir los efectos de las TIC sobre las propias funciones desempeñadas: formación (ahorro de espacio y tiempo, reducción de costes, y mejor seguimiento de alumnado), investigación (facilitando la interacción de grupos de trabajo y la difusión de información) y, en general, prestación de servicios a la sociedad.

En el año 2000, en el Consejo Europeo de Lisboa, la Comisión Europea estableció un plan de acción denominado e-Learning, cuyo objetivo es concebir la educación del futuro. Encuadrado dentro del plan e-Europe, e-Learning, pretende seguir las siguientes directrices:

- Garantizar que todos los actores relacionados con la educación tengan acceso a equipos informáticos multimedia y acceso a Internet.
- Formar a la comunidad docente a fin de integrar estos instrumentos en su método educativo.
- Desarrollar un contenido europeo de alta calidad en el ámbito multimedia.
- Acelerar el enlace con sistemas de educación y formación en Red.

Es tarea de la entidad educativa la aplicación de programas pedagógicos basados en esta iniciativa de e-Learning, con el objeto de integrar las TIC en los sistemas de educación y formación, en todos sus procesos, tanto de orden organizativo como desde el punto de vista del acceso a recursos y servicios de aprendizaje electrónico y de innovación, que redunde en una mayor calidad del sistema.

Los proyectos de e-Learning ofrecen al alumno la posibilidad de hacer, investigar y experimentar; de esta manera se fomenta el proceso de enseñanza-aprendizaje de calidad en la educación universitaria. Además se comparten la instrucción con otros, compañeros y tutores. Se nutren de otros y con otros, colaboran, discuten, realizan proyectos en grupos, aprenden a relacionarse, a comunicarse, a hacer preguntas, a buscar información, a seleccionarla, la defienden públicamente, la argumentan, etc. Las TIC no cambian la manera que tienen los seres humanos de aprender, sino que ayudan a eliminar obstáculos y acercan nuevas vías.

En este contexto germina el trabajo como una aplicación del uso de las TIC, introduciendo una herramienta útil e innovadora de apoyo al alumnado, que hace combinar una formación virtual con la tradicionalmente presencial. Esta estructura ha acuñado el término de blended e-Learning.

El blended e-Learning armoniza lo positivo de la formación presencial (trabajo directo de actitudes y habilidades) con lo mejor de la formación a distancia (interacción, rapidez, economía....), esta mezcla de canales de aprendizaje enriquece el método formativo y permite individualizar la educación a cada uno de los destinatarios y cubrir más objetivos de conocimiento.

## 3. Objetivos, estructura y descripción de la herramienta

El objetivo consiste en la creación de una aplicación hipermedia que sustituya los tradicionales medios de distribución de contenidos, creando un entorno amigable, intuitivo e interactivo. Además, se busca que dicho entorno constituya una herramienta atractiva, permita una interacción no lineal, fomentando la actividad de búsqueda por descubrimiento [5].

El paquete con el que se ha creado la herramienta multimedia es el entorno Macromedia Director MX [6]. Este entorno es el más usado en el mercado para el desarrollo de aplicaciones de autor. De hecho, una definición válida para Macromedia Director es la de "Herramienta visual de programación multimedia" y es muy potente para el desarrollo de trabajos tales como presentaciones de carácter profesional, catálogos multimedia, videojuegos, cursos interactivos y aplicaciones educativas. Dentro de estas dos últimas modalidades se encuadraría la herramienta creada para este trabajo.

 La potencia de Macromedia Director MX va más allá de la creación de presentaciones visuales, alcanzando el campo de creación de software multimedia interactivo con audio y video incluidos. La interfaz de fácil manejo de Macromedia Director MX permite combinar texto, gráficos, sonido, video, gráficos vectoriales y otros medios en cualquier orden y, después, añadir características interactivas mediante Lingo, el poderoso lenguaje de programación del entorno.

 Dado que la herramienta multimedia versa sobre la asignatura práctica de instrumentación electrónica, ésta incluirá dos bloques de contenidos claramente diferenciados: los enlaces a las prácticas y el material complementario. La Figura 1 muestra la pantalla inicial.

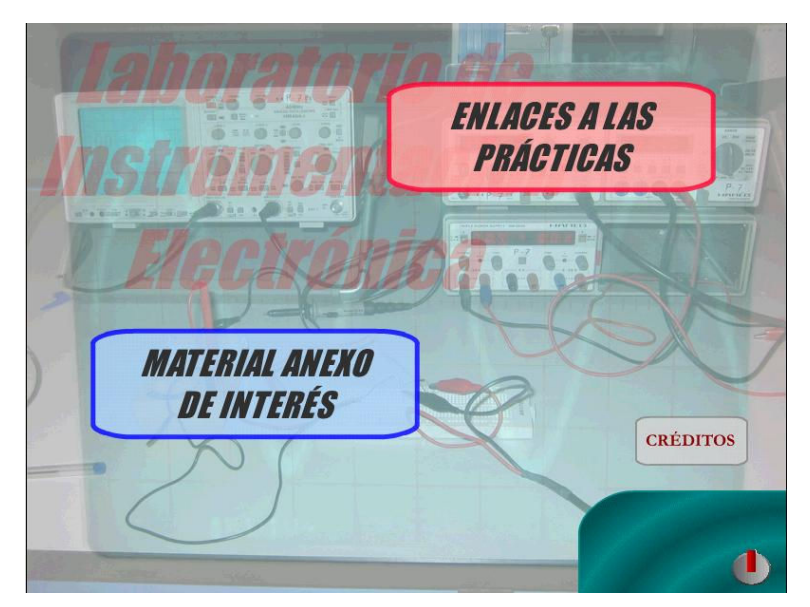

Figura 1. Pantalla de presentación.

El Enlace a las Prácticas nos permite acceder a cada una de las prácticas, Figura 2.

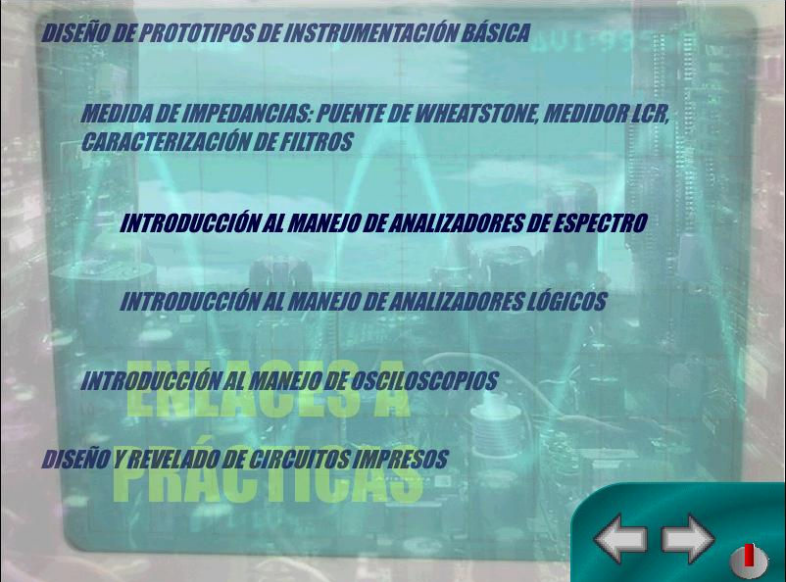

Figura 2. Menú de selección de prácticas.

Para cada una de las prácticas que se proponen a lo largo de la asignatura "Laboratorio de Instrumentación Electrónica" se han creado unas películas que la explican en detalle. Se ha buscado una estructura en las películas homogénea, que haga que el alumno, una vez que se haya enfrentado a un par de videos, se encuentre en un entorno familiar y muy sencillo.

Los videos comienzan con una primera animación mostrando el título de la práctica. A continuación se hace una introducción muy corta sobre el contenido de la materia, de no más de tres párrafos donde se indica la problemática que se va a abordar, los equipos utilizados y como se emprenderá la solución.

Normalmente en las películas se suelen tratar varios apartados que se han hecho accesibles por medio de unos sencillos menús y donde el estilo se ha mantenido uniforme. Las unidades de contenido relacionadas con las diferentes implementaciones sobre las cuales serán usados los equipos. Estas unidades temáticas son, por ejemplo, fundamentos de los multímetros, filtros activos y pasivos, sistemas de modulación, buses de protocolo, instrumentación remota, telefonía, etc. (Figura 3, Figura 4).

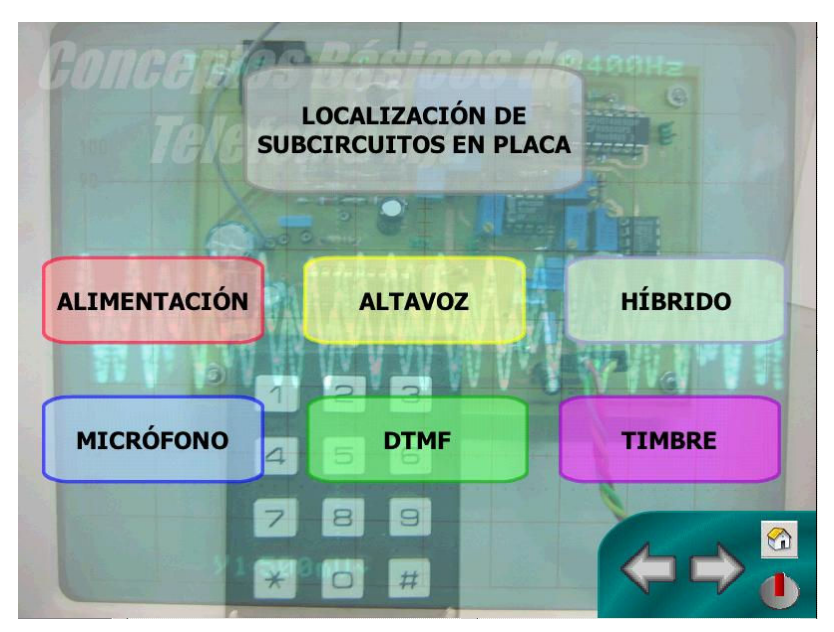

Figura 3. Ejemplo de menús de prácticas.

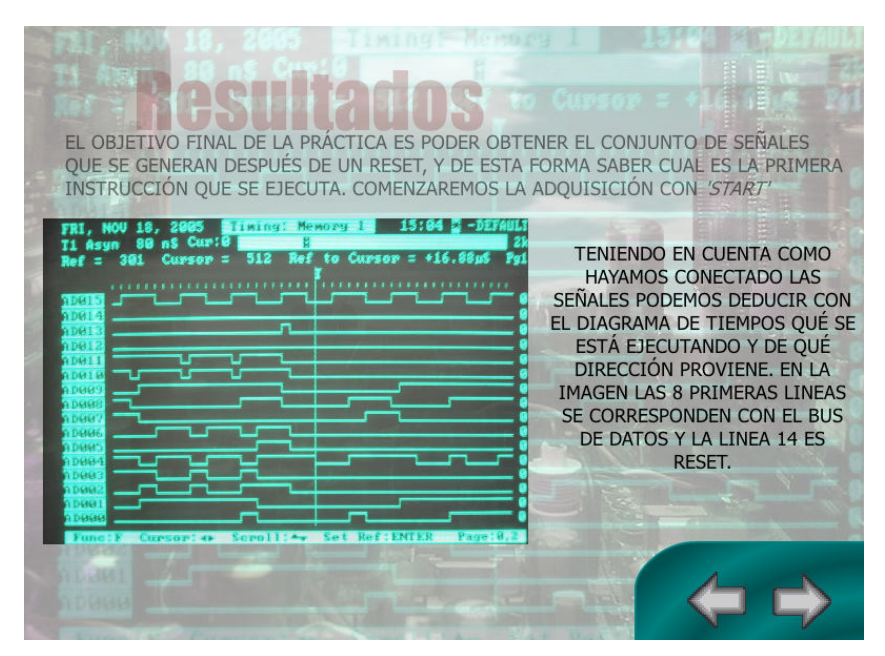

Figura 4. Fundamentos sobre utilización de analizadores lógicos en el análisis de un sistema microprocesador basado en el MC68HC11.

Dado que en esta materia aparecen gran cantidad de placas impresas, y que muchas veces se requiere la prueba de los distintos dispositivos que la forman, se han implementado en ocasiones un inspector que identifica los integrados en la placa y permite acceder a su descripción. Esto se presupone una herramienta muy útil puesto que evita la búsqueda tediosa a lo largo de la placa, buscando las referencias de, por ejemplo, un integrado, que normalmente consumen una gran cantidad de tiempo, Figura 5.

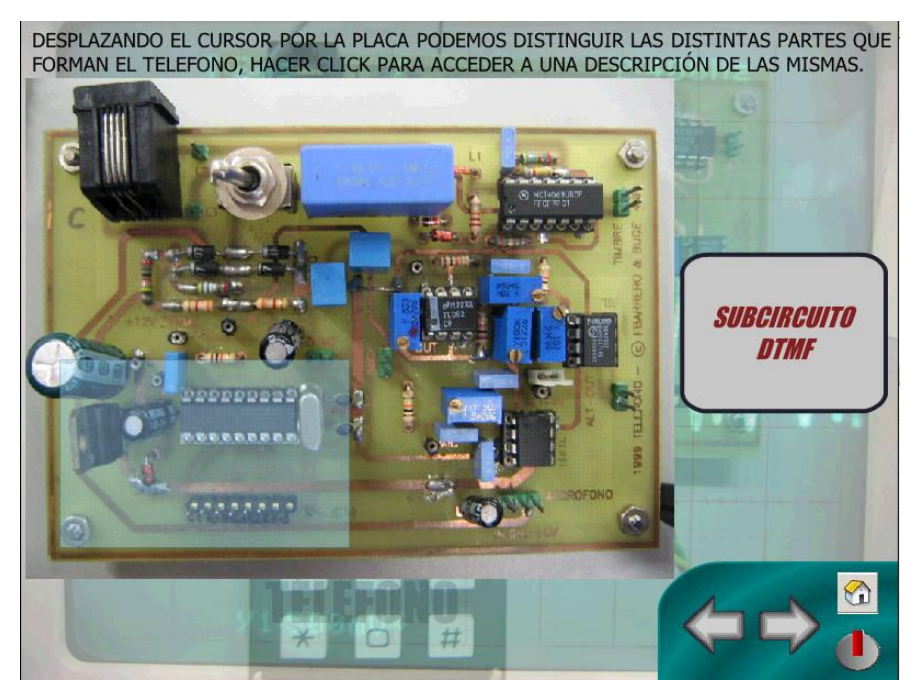

Figura 5. Inspector de componentes.

A lo largo de todos los textos, se ha resaltado con el típico estilo de vínculo cualquier referencia a dispositivos electrónicos o equipos de laboratorio, de forma que haciendo clic se accede a un documento de extensión .pdf que hace una descripción exhaustiva de los mismos, mediante los datasheets correspondientes (Figura 6).

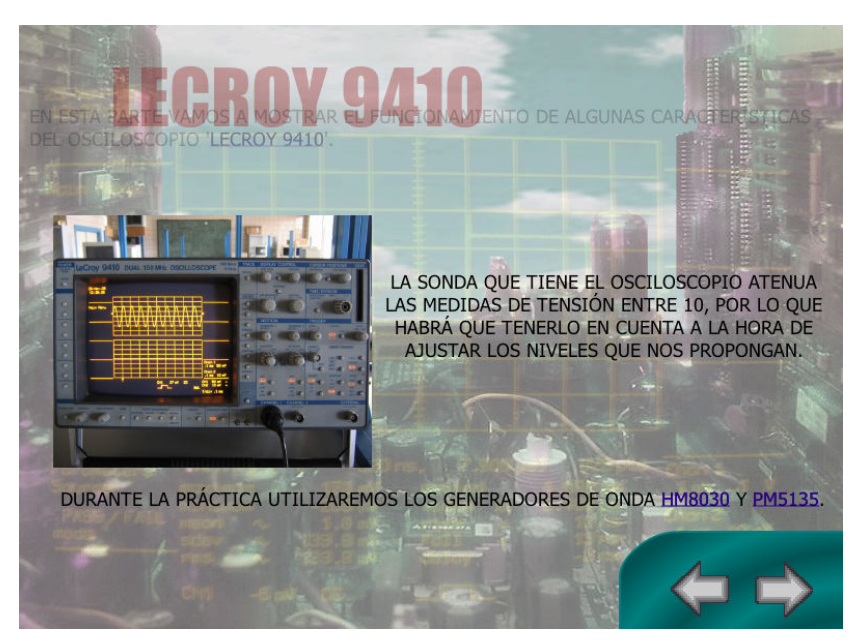

Figura 6. Descripción del osciloscopio Lecroy 9410 incluida en la nueva herramienta educativa.

El material Anexo de Interés incluye toda la información que el alumno puede requerir para la preparación y realización de las prácticas, y la posterior elaboración de las memorias correspondientes. El material presentado incluye:

- Datasheets de los componentes utilizados organizados por rotaciones y prácticas.
- Manuales de los equipos.
- Tutoriales de diseño, revelado y soldado de circuitos impresos.
- Código de colores de resistencias.
- Guía de transistores.

La herramienta, a través de un menú principal permitirá al usuario realizar una navegación, no necesariamente lineal, por las diferentes unidades temáticas y de manejo del instrumental asociado.

Se trata de una herramienta de aprendizaje (o entrenamiento) asíncrona que el alumno empleará antes de (para instruirse de los principios básicos de trabajo, tanto a nivel de conceptos como actitudes y habilidades) y durante las sesiones prácticas de laboratorio.

### 4. Conclusiones

En este artículo se describe una herramienta multimedia que se ha desarrollado como metodología de enseñanza asíncrona y de ayuda a la impartición de una asignatura práctica de 5º curso de Ingeniería de Telecomunicación, denominada Laboratorio de instrumentación Electrónica, en la Universidad de Sevilla. El sistema desarrollado será de suma utilidad dentro del nuevo contexto social y educativo hacia el que nos movemos, respondiendo a las expectativas del usuario (alumno).

#### Agradecimientos

"Queremos expresar nuestro agradecimiento al Ministerio de Educación y locia por su apovo parcial a la presentación de este trabajo a través Ciencia por su apoyo parcial a la presentación de este trabajo a través de la red temática del Capítulo Español de la Sociedad de la Educación del IEEE (TSI2005-24068-E)"

### **Referencias**

- [1] S. Toral, F. Barrero, M.R. Martínez-Torres, S. Gallardo, J. Lillo. Implementation of a Web-Based Educational Tool for Digital Signal Processing Teaching Using the Technological Acceptance Model. IEEE Transaction on Education, Vol.48, NO.4, pp. 632-641. Noviembre de 2005.
- [2] Communiqué of the Conference of Ministers responsible for Higher Education, "Realising the European Higher Education Area", Berlin, September 19th, 2003.
- [3] Joint declaration of the European Ministers of Education, "The European Higher Education Area", Bologna, June 19th, 1999.
- [4] Cairncross, S., Mannion, M., 2001, Interactive Multimedia and Learning: Realizing the Benefits, Innovations in Education and Teaching International, vol. 38, n. 2, pp. 156-164.
- [5] AUSUBEL, D. P., Psicología Evolutiva. Un punto de vista cognitivo. Méjico: Trillas. 1976.
- [6] Rosenzweig G. La Biblia de Director 8.5. Anaya Multimedia, 2002.